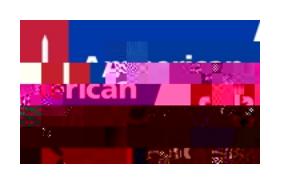

# **Tomografía por computadora y el cáncer**

**Otros nombres para este estudio:** exploración por CT, tomografía computarizada espiral o helicoidal. También conocido en inglés como CT scan, CAT scan.

Una tomografía computarizada (computed tomography, CT) puede ayudar a los médicos a detectar el cáncer y cosas como la forma y el tamaño de un tumor. Una CT es más a menudo un procedimiento ambulatorio. El estudio no causa dolor y dura unos 10 a 30 minutos.

# **¿Qué muestra este estudio?**

La tomografía computarizada muestra un corte o sección transversal del cuerpo. La imagen muestra sus huesos, órganos y tejidos blandos con mayor claridad que las [radiografías convencionales](/content/cancer/es/tratamiento/como-comprender-su-diagnostico/pruebas/radiografias-y-otros-estudios-radiograficos.html)<sup>1</sup>.

Asimismo, la exploración por CT puede mostrar la forma, el tamaño y la ubicación de un tumor. Este estudio incluso puede mostrar los vasos sanguíneos que alimentan el tumor (todo sin tener que operar al paciente).

Los médicos por lo general usan la CT para que les ayude a guiar una aguja para extraer una pequeña muestra de tejido. Esto se llama biopsia guiada por CT. La exploración por CT también se puede usar para guiar las agujas hacia el interior de los tumores en algunos tipos de tratamientos del cáncer tal como la ablación por radiofrecuencia que usa calor para destruir un tumor.

Mediante la comparación de las CT que se han realizado con el paso del tiempo, los médicos pueden ver cómo un tumor está respondiendo al tratamiento o averiguar si el cáncer ha regresado después del tratamiento.

# **¿Cómo funciona este**

En cierto modo, las tomografías computarizadas son como las radiografías convencionales. Sin embargo una radiografía dirige un amplio haz de radiación desde un solo ángulo. Una CT usa un haz delgado como un lápiz para crear una serie de imágenes tomadas desde distintos ángulos. . La información de cada ángulo se envía a una computadora que crea una imagen en blanco y negro que muestra un corte de una determinada área del cuerpo; es como mirar una sola rebanada de una barra de pan.

Se pueden utilizar materiales de contraste especiales para obtener una imagen más clara. Estos materiales de contrate se pueden administrar en forma de líquido, en una vena, o en los intestinos a través del recto como un enema.

Al colocar los cortes de imagen de la CT uno sobre otro, la máquina puede crear una imagen tridimensional (3-D). La imagen en 3-D se puede girar en la pantalla de una computadora para examinar los diferentes ángulos.

Los médicos actualmente están llevando la tecnología de la CT un paso adelante en una técnica llamada endoscopia virtual. Ellos pueden examinar las superficies internas de órganos como los pulmones (broncoscopia virtual) o el colon (colonoscopia virtual o colonografía por CT) sin tener realmente que colocar endoscopios dentro del cuerpo. Las imágenes de CT en 3D se configuran para crear una vista en blanco y negro en la pantalla de la computadora. Estor los cortes 7g8nvía stusgs (p1 0 0 it9E do yg /n5 Tpa pate e Tm trars

Si se le va a administrar un tinte de contraste en una vena, es posible que le coloquen un catéter intravenoso (IV) en una vena de su brazo o mano. Probablemente se realizará una exploración (scan), recibirá el tinte de contraste y luego se realizará otra exploración. Cuando le están dando el contraste, es posible que tenga una sensación de calor que se propaga a través de su cuerpo. Algunas personas dicen que esto se puede sentir como si "se hubieran orinado en los pantalones". Esto es solo una sensación y desaparece rápidamente. También puede tener un sabor amargo o metálico en la boca.

# **¿Cuánto tiempo dura el estudio?**

Una exploración por CT puede tomar de 10 a 30 minutos, dependiendo de lo que se está explorando. También depende de cuánto de su cuerpo quieren examinar los médicos y si se usa un tinte de contraste. Por lo general toma más tiempo colocarlo en la posición indicada y darle el tinte de contraste que tomar las imágenes. Después del estudio, se le pedirá que espere mientras se verifica que las imágenes estén claras y que muestran toda la parte del cuerpo. De no ser así, puede que sea necesario tomar más fotografías.

# **¿Cuáles son las posibles complicaciones y efectos secundarios?**

Algunas personas tienen reacciones al tinte de contraste. Las posibles reacciones incluyen:

- Erupción
- Náuseas
- Respiración sibilante
- Dificultad respiratoria
- Picazón o hinchazón en la cara que puede durar hasta una hora

Estos síntomas generalmente son leves y suelen desaparecer por sí solos. Sin embargo, a veces pueden ser un signo de una reacción más grave que debe tratarse. Asegúrese de informar a su tecnólogo de radiología y a su equipo de atención médica si nota cualquier cambio después de recibir el tinte de contraste.

En muy pocos casos, las personas pueden tener una reacción alérgica grave que causa una baja de la presión arterial o dificultad para respirar. Esto debe tratarse de inmediato.

El tinte de contraste que se administra por vena (IV) también puede causar problemas

renales. Esto ocurre en pocas ocasiones, y es más común en las personas cuyos riñones ya no funcionan bien. Si necesita realizarse una exploración con tinte de contraste, su médico primero puede solicitar un análisis de sangre para verificar su función renal. También puede que reciba líquidos adicionales en una línea intravenosa (IV) o medicinas para ayudar a que sus riñones eliminen el tinte en forma segura.

## **¿Qué más debo saber acerca de este estudio?**

- Si bien una CT a veces se describe como un "corte" o una "sección transversal", no se realiza ningún corte.
- La cantidad de radiación que usted recibe durante una CT es mucho más que con una radiografía convencional.
- Las personas que tienen mucho sobrepeso pueden tener dificultad para meterse dentro del tomógrafo.
- Asegúrese de informar a su médico si tiene alguna alergia o si es sensible al yodo, a los mariscos o a los tintes de contraste.
- Dígale a su médico si podría estar embarazada o si está amamantando.
- Las tomografías computarizadas pueden costar hasta 10 veces más que una radiografía convencional. Tal vez desee verificar que su seguro médico cubrirá este estudio antes de someterse al mismo.

# **Hyperlinks**

- 1. [www.cancer.org/content/cancer/es/tratamiento/como-comprender-su](www.cancer.org/content/cancer/es/tratamiento/como-comprender-su-diagnostico/pruebas/radiografias-y-otros-estudios-radiograficos.html)[diagnostico/pruebas/radiografias-y-otros-estudios-radiograficos.html](www.cancer.org/content/cancer/es/tratamiento/como-comprender-su-diagnostico/pruebas/radiografias-y-otros-estudios-radiograficos.html)
- 2. <mailto:permissionrequest@cancer.org>

### **Escrito por**

Equipo de redactores y equipo de editores médicos de la Sociedad Americana Contra El Cáncer [\(www.cancer.org/cancer/acs-medical-content-and-news-staff.html\)](/content/cancer/en/cancer/acs-medical-content-and-news-staff.html)

Nuestro equipo está compuesto de médicos y enfermeras con postgrados y amplios conocimientos sobre el cáncer, al igual que de periodistas, editores y traductores con amplia experiencia en contenidos médicos.

#### **Referencias**

American College of Radiology/Radiological Society of North America. Body CT/CAT scan. September 23, 2014. Accessed at www.radiologyinfo.org/en/info.cfm?pg=bodyct on November 13, 2015.

American College of Radiology/Radiological Society of North America. Computed Tomography (CT) – Abdomen and Pelvis. August 13, 2014. Accessed at www.radiologyinfo.org/en/info.cfm?pg=abdominct on November 13, 2015.

American College of Radiology/Radiological Society of North America. Computed Tomography landing page. Accessed at www.radiologyinfo.org/en/submenu.cfm?pg=ctScan on November 13, 2015.

Hricak H, Akin O, Bradbury MS, et al. Advanced imaging methods: Functional and metabolic imaging. In: DeVita VT, Hellman S, Rosenberg SA, eds. Cancer: Principles & Practice of Oncology. 7th ed. Philadelphia, Pa: Lippincott Williams & Wilkins; 2005:589- 720.

Little JB, Grdina DJ. Ionizing radiation. In: Kufe DW, Bast RC, Hait WN, et al, eds. Cancer Medicine. 7th ed. Hamilton, Ontario: BC Decker; 2006:270-282.

Last Medical Review: January 14, 2016